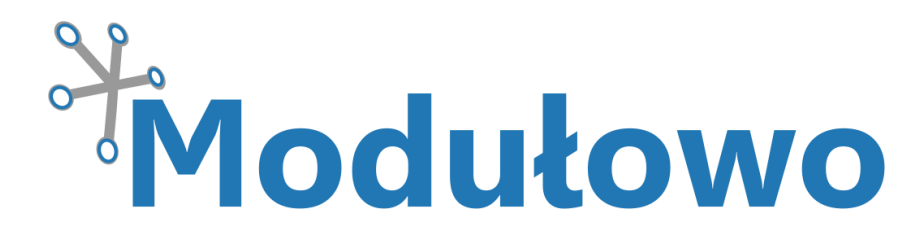

# MOD - 37

# Analogowy czujnik temperatury TMP36GT9Z

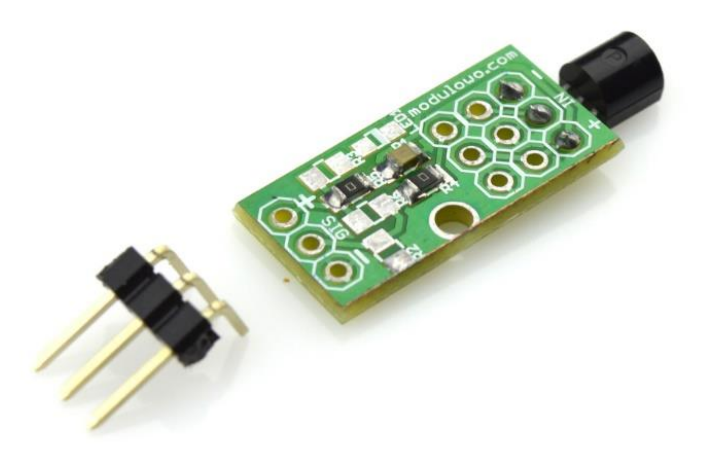

Sklep firmowy: Kursy i instrukcje: Dokumentacje techniczne: Aplikacje i projekty: Aktualności:

**sklep.**modulowo.pl **akademia.**modulowo.pl **zestawy.**modulowo.pl **app.**modulowo.pl **blog.**modulowo.pl

**Modułowo sp. z o.o.** ul. Mokotowska 1, 00-640 Warszawa E-mail: **info@modulowo.pl** Tel.: **530 – 919 – 264**

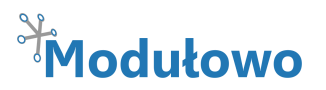

**Analogowy czujnik temperatury TMP36GT9Z MOD-37**

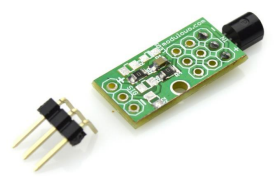

*Wbudowany czujnik TMP36GT9Z służy do pomiaru temperatury w zakresie od - 40°C do +125°C z rozdzielczością 0,5°C. Moduł posiada wyjście analogowe, napięciowe, zmieniające się linowo o 10 mV / °C.* 

### **Parametry techniczne:**

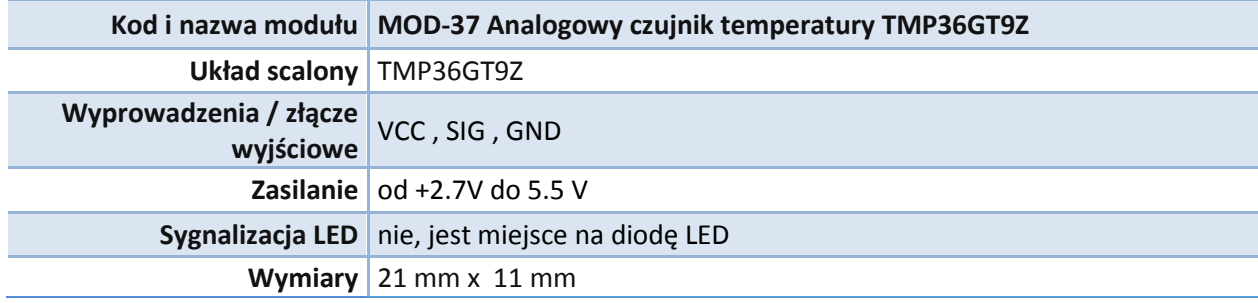

## **Schemat ideowy:**

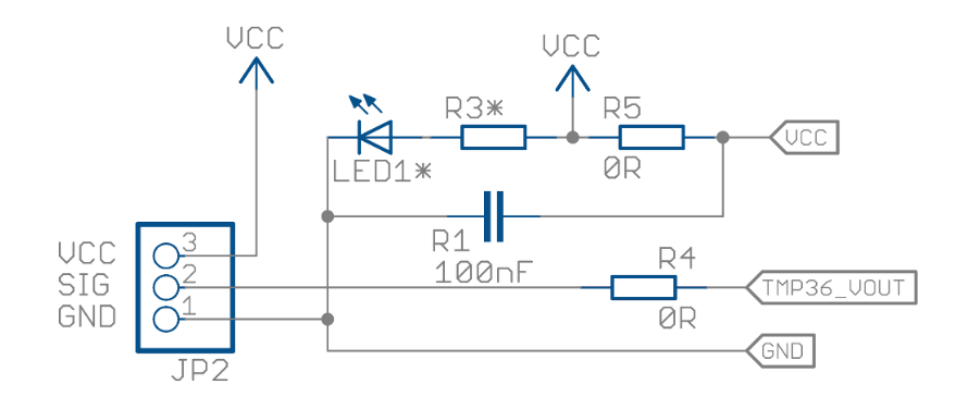

### **Opis wyprowadzeń:**

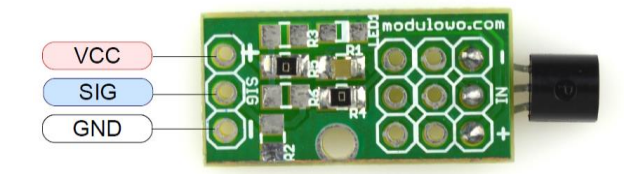

#### **TWOJA WŁASNA LISTA MODUŁÓW**

**Każdy moduł posiada unikalny numer seryjny.** Po zalogowaniu się na **www.modulowo.pl/lista,** wystarczy wpisać numer seryjny i dodać moduł do listy. Umożliwi to uzyskanie szybkiego dostępu do dokumentacji i oprogramowania.